# **Funcalc**

### **A Spreadsheet Research Prototype**

Alexander Asp Bock albo@itu.dk Computer Science Department

IT UNIVERSITY OF COPENHAGEN

May 10, 2017

**I[NTRODUCTION](#page-2-0)**

**SHEET-DEFINED F[UNCTIONS](#page-26-0)**

### **FUNCTIONAL PARADIGMS IN S[PREADSHEETS](#page-84-0)**

**DATAFLOW C[OMPUTATION](#page-103-0)**

# <span id="page-2-0"></span>**Overview of Funcalc**

► Started in 2014 by Professor Peter Sestoft

- ▶ Started in 2014 by Professor Peter Sestoft
- ► Part of the **P**opular **P**arallel **P**rogramming (P3) project with Aalborg University (2015-2018)
- ▶ Started in 2014 by Professor Peter Sestoft
- ► Part of the **P**opular **Parallel Programming (P3)** project with Aalborg University (2015-2018)
- $\triangleright$  Currently ~22,000 lines of C# code
- ▶ Started in 2014 by Professor Peter Sestoft
- ► Part of the **P**opular **Parallel Programming (P3)** project with Aalborg University (2015-2018)
- $\triangleright$  Currently ~22,000 lines of C# code
- $\triangleright$  2 PhDs, 2 student programmers

# P3 Project

**Long-term vision:** 

### **Long-term vision:**

Exploit abundant shared-memory machines

## **Long-term vision:**

Exploit abundant shared-memory machines

A platform understandable by millions

**E** Long-term vision:

Exploit abundant shared-memory machines A platform understandable by millions

 $\blacktriangleright$  Transparent without user interference

**E** Long-term vision:

Exploit abundant shared-memory machines

A platform understandable by millions

- $\blacktriangleright$  Transparent without user interference
- $\blacktriangleright$  Less interaction with IT department

## **E** Long-term vision:

Exploit abundant shared-memory machines A platform understandable by millions

- $\blacktriangleright$  Transparent without user interference
- $\triangleright$  Less interaction with IT department
- $\blacktriangleright$  Shared-memory multi-core

# Why Spreadsheets?

 $\ge$   $>$  ~55 million end-user programmers in 2012 [\[SSM05\]](#page-178-0)

- $\ge$   $>$  ~55 million end-user programmers in 2012 [\[SSM05\]](#page-178-0)
- $\blacktriangleright$  ~13-25 million spreadsheet users
- $\ge$   $>$  ~55 million end-user programmers in 2012 [\[SSM05\]](#page-178-0)
- $\blacktriangleright$  ~13-25 million spreadsheet users
- $\triangleright$  Complex models in biology, physics, economy, finance etc.

# Research Opportunities

▶ A tool for *end-user software development* [\[Bur09\]](#page-178-1)

- ► A tool for *end-user software development* [\[Bur09\]](#page-178-1)
- $\blacktriangleright$  Better tools are desirable
- ► A tool for *end-user software development* [\[Bur09\]](#page-178-1)
- $\triangleright$  Better tools are desirable
- $\triangleright$  Spreadsheets are functional and side-effect free
- ► A tool for *end-user software development* [\[Bur09\]](#page-178-1)
- $\triangleright$  Better tools are desirable
- $\triangleright$  Spreadsheets are functional and side-effect free
	- **Opportunity 1:** Functions, closures and specialization
- ► A tool for *end-user software development* [\[Bur09\]](#page-178-1)
- $\triangleright$  Better tools are desirable
- $\triangleright$  Spreadsheets are functional and side-effect free
	- **Opportunity 1:** Functions, closures and specialization
	- **Opportunity 2:** Apply functional programming paradigms to spreadsheets
- ► A tool for *end-user software development* [\[Bur09\]](#page-178-1)
- $\triangleright$  Better tools are desirable
- $\triangleright$  Spreadsheets are functional and side-effect free
	-
- $\triangleright$  Computation order restricted only by dependencies
- ► A tool for *end-user software development* [\[Bur09\]](#page-178-1)
- $\triangleright$  Better tools are desirable
- $\triangleright$  Spreadsheets are functional and side-effect free
	-
- $\triangleright$  Computation order restricted only by dependencies
	- **Opportunity 3:** Automatic parallelization

#### <span id="page-26-0"></span>**I[NTRODUCTION](#page-2-0)**

### **SHEET-DEFINED F[UNCTIONS](#page-26-0)**

**FUNCTIONAL PARADIGMS IN S[PREADSHEETS](#page-84-0)**

**DATAFLOW C[OMPUTATION](#page-103-0)**

 $\blacktriangleright$  Task: Compute the area of triangle with sides  $a, b$  and  $c$ 

► Task: Compute the area of triangle with sides a, b and c

Area of a triangle (Heron's formula)  $\sqrt{s(s-a)(s-b)(s-c)}$ , where  $s = \frac{a+b+c}{2}$ 2

► Task: Compute the area of triangle with sides a, b and c

Area of a triangle (Heron's formula)

$$
\sqrt{s(s-a)(s-b)(s-c)}, \text{ where } s = \frac{a+b+c}{2}
$$

#### ► Compute *s* in column D

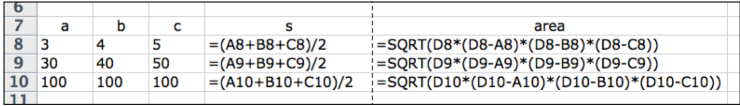

► Task: Compute the area of triangle with sides a, b and c

Area of a triangle (Heron's formula)

$$
\sqrt{s(s-a)(s-b)(s-c)}, \text{ where } s = \frac{a+b+c}{2}
$$

► Compute *s* in column D

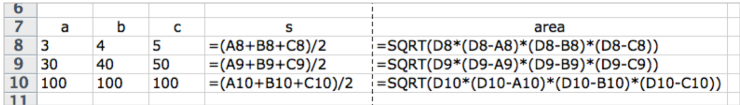

 $\blacktriangleright$  Even more verbose if we exclude intermediate computations

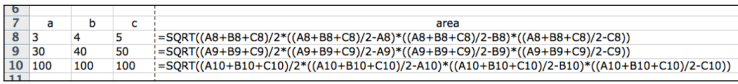

## Issues with Formulas Opportunity 1

 $\triangleright$  Error-prone [\[Pan98;](#page-179-0) [Pan15;](#page-179-1) Her $+13$ ; Zha $+16$ ; [AE06\]](#page-180-1)...

- $\triangleright$  Error-prone [\[Pan98;](#page-179-0) [Pan15;](#page-179-1) Her $+13$ ; Zha $+16$ ; [AE06\]](#page-180-1)...
- $\triangleright$  Several tools developed to combat errors [\[Boc16\]](#page-181-0)
- $\triangleright$  Error-prone [\[Pan98;](#page-179-0) [Pan15;](#page-179-1) Her $+13$ ; Zha $+16$ ; [AE06\]](#page-180-1)...
- $\triangleright$  Several tools developed to combat errors [\[Boc16\]](#page-181-0)
- $\triangleright$  Not readily distributable [\[HPD11\]](#page-181-1)
- $\triangleright$  Error-prone [\[Pan98;](#page-179-0) [Pan15;](#page-179-1) Her $+13$ ; Zha $+16$ ; [AE06\]](#page-180-1)...
- $\triangleright$  Several tools developed to combat errors [\[Boc16\]](#page-181-0)
- $\triangleright$  Not readily distributable [\[HPD11\]](#page-181-1)
- $\triangleright$  Not particularly readable, no (self-)documentation
- $\triangleright$  Error-prone [\[Pan98;](#page-179-0) [Pan15;](#page-179-1) Her $+13$ ; Zha $+16$ ; [AE06\]](#page-180-1)...
- $\triangleright$  Several tools developed to combat errors [\[Boc16\]](#page-181-0)
- $\triangleright$  Not readily distributable [\[HPD11\]](#page-181-1)
- $\triangleright$  Not particularly readable, no (self-)documentation
- $\triangleright$  DRY principle

- $\triangleright$  Error-prone [\[Pan98;](#page-179-0) [Pan15;](#page-179-1) Her $+13$ ; Zha $+16$ ; [AE06\]](#page-180-1)...
- $\triangleright$  Several tools developed to combat errors [\[Boc16\]](#page-181-0)
- $\triangleright$  Not readily distributable [\[HPD11\]](#page-181-1)
- Not particularly readable, no (self-)documentation
- $\triangleright$  DRY principle
- $\triangleright$  Potential economic risk [\(EuSpRiG group](http://www.eusprig.org/) [\[EuS\]](#page-181-2))

- $\triangleright$  Error-prone [\[Pan98;](#page-179-0) [Pan15;](#page-179-1) Her $+13$ ; Zha $+16$ ; [AE06\]](#page-180-1)...
- $\triangleright$  Several tools developed to combat errors [\[Boc16\]](#page-181-0)
- $\triangleright$  Not readily distributable [\[HPD11\]](#page-181-1)
- <sup>I</sup> Not particularly readable, no (self-)documentation
- $\triangleright$  DRY principle
- $\triangleright$  Potential economic risk [\(EuSpRiG group](http://www.eusprig.org/) [\[EuS\]](#page-181-2))
	- $\mathbin{\rule{0pt}{0.5pt}}\mathbin{\rule{0pt}{0.5pt}}$  Important decisions based on incorrect data

- $\triangleright$  Error-prone [\[Pan98;](#page-179-0) [Pan15;](#page-179-1) Her $+13$ ; Zha $+16$ ; [AE06\]](#page-180-1)...
- $\triangleright$  Several tools developed to combat errors [\[Boc16\]](#page-181-0)
- $\triangleright$  Not readily distributable [\[HPD11\]](#page-181-1)
- <sup>I</sup> Not particularly readable, no (self-)documentation
- $\triangleright$  DRY principle
- $\triangleright$  Potential economic risk [\(EuSpRiG group](http://www.eusprig.org/) [\[EuS\]](#page-181-2))
	- $\mathsf{\scriptstyle\mathsf{I}\!\!\!\!\!\!\!\cdot}\;$  Important decisions based on incorrect data
	- $\mathrel{\rule{0pt}{\mathbf{\scriptstyle\forall}}}$  Errors in published works

- $\triangleright$  Error-prone [\[Pan98;](#page-179-0) [Pan15;](#page-179-1) Her $+13$ ; Zha $+16$ ; [AE06\]](#page-180-1)...
- $\triangleright$  Several tools developed to combat errors [\[Boc16\]](#page-181-0)
- $\triangleright$  Not readily distributable [\[HPD11\]](#page-181-1)
- <sup>I</sup> Not particularly readable, no (self-)documentation
- $\triangleright$  DRY principle
- $\triangleright$  Potential economic risk [\(EuSpRiG group](http://www.eusprig.org/) [\[EuS\]](#page-181-2))
	- $\mathsf{\scriptstyle\mathsf{I}\!\!\!\!\!\!\!\cdot}\;$  Important decisions based on incorrect data
	- Errors in published works
	- Errors in million dollar budgets

Originally proposed by Simon Peyton-Jones et al. [\[PBB03;](#page-182-0) [Ben09\]](#page-182-1)

 $\triangleright$  Powerful concept for end-user development

- $\triangleright$  Powerful concept for end-user development
- $\triangleright$  Defined using a paradigm they already understand

- $\triangleright$  Powerful concept for end-user development
- $\triangleright$  Defined using a paradigm they already understand
- $\triangleright$  No external languages

- $\triangleright$  Powerful concept for end-user development
- $\triangleright$  Defined using a paradigm they already understand
- $\triangleright$  No external languages
- $\triangleright$  Some languages are slow (like VB.NET)

- $\triangleright$  Powerful concept for end-user development
- $\triangleright$  Defined using a paradigm they already understand
- $\triangleright$  No external languages
- $\triangleright$  Some languages are slow (like VB.NET)
- $\triangleright$  Use runtime compilation for performance

#### Originally proposed by Simon Peyton-Jones et al. [\[PBB03;](#page-182-0) [Ben09\]](#page-182-1)

- $\triangleright$  Powerful concept for end-user development
- $\triangleright$  Defined using a paradigm they already understand
- $\triangleright$  No external languages
- $\triangleright$  Some languages are slow (like VB.NET)
- $\triangleright$  Use runtime compilation for performance

*"Can you imagine programming in C without procedures, however clever the editor's copy-and-paste technology?" [\[PBB03\]](#page-182-0)*

 $\blacktriangleright$  Task: Compute the area of triangle with sides  $a, b$  and  $c$ 

- $\blacktriangleright$  Task: Compute the area of triangle with sides  $a, b$  and  $c$
- ► Define SDF in a *function sheet*.

- $\blacktriangleright$  Task: Compute the area of triangle with sides  $a, b$  and  $c$
- ► Define SDF in a *function sheet*.

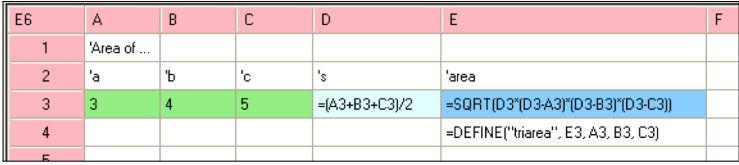

- $\blacktriangleright$  Task: Compute the area of triangle with sides  $a, b$  and  $c$
- ► Define SDF in a *function sheet*.

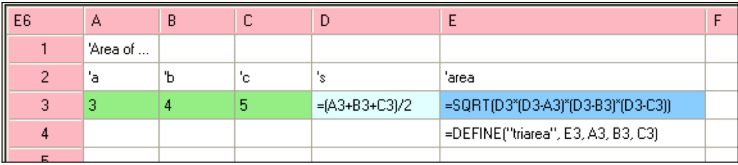

 $\triangleright$  Callable from any sheet

- $\blacktriangleright$  Task: Compute the area of triangle with sides  $a, b$  and  $c$
- ► Define SDF in a *function sheet*.

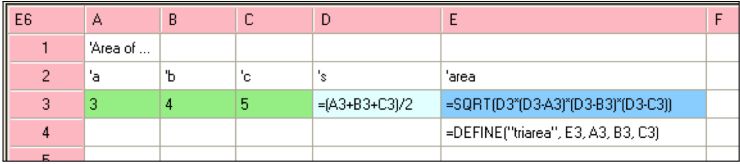

 $\triangleright$  Callable from any sheet

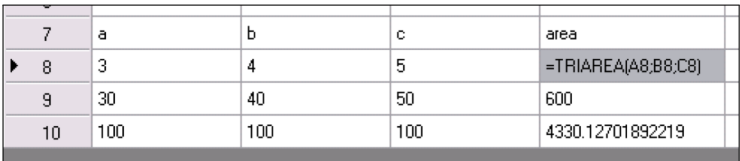

# Dual Implementation Opportunity 1

# Dual Implementation Opportunity 1

 $\triangleright$  Ordinary sheets

 $\triangleright$  Ordinary sheets: Frequently edited, rarely evaluated in full

- $\triangleright$  Ordinary sheets: Frequently edited, rarely evaluated in full
- $\blacktriangleright$  Function sheets
- $\triangleright$  Ordinary sheets: Frequently edited, rarely evaluated in full
- $\blacktriangleright$  Function sheets: Rarely edited, frequently evaluated

# Higher-Order Functions Opportunity 1

 $\blacktriangleright$  =CLOSURE("name",  $a_1, \ldots$ )  $\Rightarrow$  partially applied SDF

- $\triangleright$  =CLOSURE("name",  $a_1$ , ...)  $\Rightarrow$  partially applied SDF
- $\triangleright$  Use =NA() for late-bound arguments
- $\triangleright$  =CLOSURE ("name",  $a_1, \ldots$ )  $\Rightarrow$  partially applied SDF
- $\triangleright$  Use =NA() for late-bound arguments
- $\blacktriangleright$  A1=CLOSURE("TRIAREA", 10, 20, NA())
- $\triangleright$  =CLOSURE("name",  $a_1$ , ...)  $\Rightarrow$  partially applied SDF
- $\triangleright$  Use =NA() for late-bound arguments
- $\triangleright$  A1=CLOSURE("TRIAREA", 10, 20, NA())
- $\triangleright$  =APPLY(f,  $b_1$ , ...) applies the function value f
- $\triangleright$  =CLOSURE("name",  $a_1, \ldots$ )  $\Rightarrow$  partially applied SDF
- $\triangleright$  Use =NA() for late-bound arguments
- $\triangleright$  A1=CLOSURE("TRIAREA", 10, 20, NA())
- $\blacktriangleright$  =APPLY(f,  $b_1$ , ...) applies the function value f
- $\blacktriangleright$  =APPLY(A1, 30)
- $\triangleright$  =CLOSURE("name",  $a_1$ , ...)  $\Rightarrow$  partially applied SDF
- $\triangleright$  Use =NA() for late-bound arguments
- $\triangleright$  A1=CLOSURE("TRIAREA", 10, 20, NA())
- $\triangleright$  =APPLY(f,  $b_1, \ldots$ ) applies the function value f
- $\blacktriangleright$  =APPLY(A1, 30)
- $\blacktriangleright$  =MAP(f, [ $X_1, X_2, \ldots, X_n$ ])

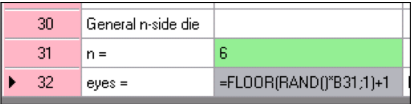

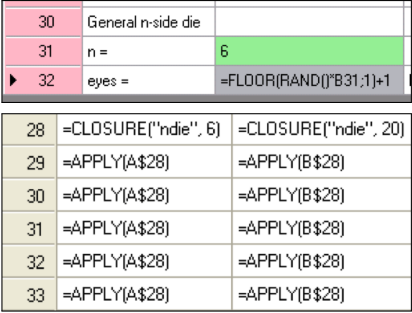

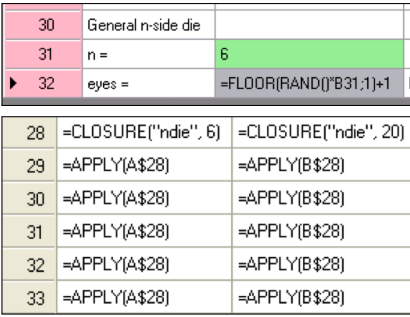

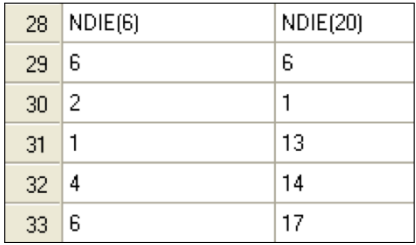

### Expressiveness of SDFs Opportunity 1

 $\triangleright$  What can we express?

### Expressiveness of SDFs Opportunity 1

- $\triangleright$  What can we express?
	- $\triangleright$  Reimplemented Excel financial functions in Funcalc [\[Sør12\]](#page-183-0)
#### Expressiveness of SDFs Opportunity 1

- $\triangleright$  What can we express?
	- $\triangleright$  Reimplemented Excel financial functions in Funcalc [\[Sør12\]](#page-183-0)
	- $\blacktriangleright$  Reimplemented other common Excel functions like GOALSEEK, VLOOKUP, [\[Ses14\]](#page-183-1)

#### Expressiveness of SDFs Opportunity 1

#### $\triangleright$  What can we express?

- $\triangleright$  Reimplemented Excel financial functions in Funcalc [\[Sør12\]](#page-183-0)
- $\blacktriangleright$  Reimplemented other common Excel functions like GOALSEEK, VLOOKUP, . . . [\[Ses14\]](#page-183-1)
- $\triangleright$  Translating 16 SISAL programs to Funcalc [\[Can\]](#page-183-2)

## SDF Performance

Opportunity 1

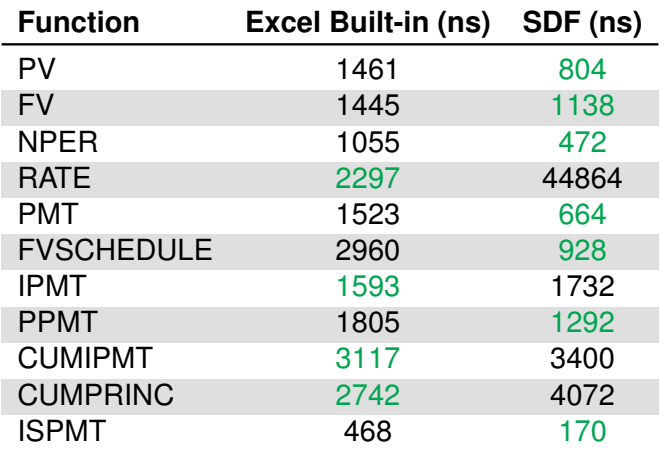

TABLE: Performance of Excel Financial Functions vs. SDFs

#### Advantages and disadvantages Opportunity 1

#### ✓ A modular, reusable tool for end-user development

#### ✓ A modular, reusable tool for end-user development

#### $\checkmark$  More readable than formulas + documentation

- ✓ A modular, reusable tool for end-user development  $\checkmark$  More readable than formulas + documentation
- $\checkmark$  Avoids multiple copies of formulas  $\to$  less error-prone
- ✓ A modular, reusable tool for end-user development
- $\checkmark$  More readable than formulas + documentation
- $\checkmark$  Avoids multiple copies of formulas  $\to$  less error-prone
- ✓ Promotes easy sharing as "libraries"
- ✓ A modular, reusable tool for end-user development
- $\checkmark$  More readable than formulas  $\pm$  documentation
- $\checkmark$  Avoids multiple copies of formulas  $\to$  less error-prone
- ✓ Promotes easy sharing as "libraries"
- ✓ High level of expressive power
- ✓ A modular, reusable tool for end-user development
- $\checkmark$  More readable than formulas  $\pm$  documentation
- $\checkmark$  Avoids multiple copies of formulas  $\to$  less error-prone
- ✓ Promotes easy sharing as "libraries"
- ✓ High level of expressive power
- ✗ Still need to understand complex concepts such as recursion and closures
- ✓ A modular, reusable tool for end-user development
- $\checkmark$  More readable than formulas  $\pm$  documentation
- $\checkmark$  Avoids multiple copies of formulas  $\to$  less error-prone
- ✓ Promotes easy sharing as "libraries"
- ✓ High level of expressive power
- ✗ Still need to understand complex concepts such as recursion and closures
- ✗ Currently few debugging tools and general support

# **★ Demo time! ★**

#### <span id="page-84-0"></span>**I[NTRODUCTION](#page-2-0)**

**SHEET-DEFINED F[UNCTIONS](#page-26-0)**

#### **FUNCTIONAL PARADIGMS IN S[PREADSHEETS](#page-84-0)**

**DATAFLOW C[OMPUTATION](#page-103-0)**

# Function Fusion and Transformation

Opportunity 2

 $\triangleright$  What can we borrow from functional programming?

- $\triangleright$  What can we borrow from functional programming?
- $\blacktriangleright$  =MAP(F1, MAP(F2, *array*))

- $\triangleright$  What can we borrow from functional programming?
- $\blacktriangleright$  =MAP(F1, MAP(F2, *array*))

 $F3 = F1 \circ F2$ 

- $\triangleright$  What can we borrow from functional programming?
- $\blacktriangleright$  =MAP(F1, MAP(F2, *array*))

 $F3 = F1 \circ F2$ 

**Map fusion:** Rewrite as =MAP(F3, *array*)

- $\triangleright$  What can we borrow from functional programming?
- $\blacktriangleright$  =MAP(F1, MAP(F2, *array*))

 $F3 = F1 \circ F2$ 

**Map fusion:** Rewrite as =MAP(F3, *array*)

 $\triangleright$  Cannot blindly apply to a spreadsheet

- $\triangleright$  What can we borrow from functional programming?
- $\blacktriangleright$  =MAP(F1, MAP(F2, *array*))

 $FA = FA \circ F2$ 

**Map fusion:** Rewrite as =MAP(F3, *array*)

- $\triangleright$  Cannot blindly apply to a spreadsheet
	- $\triangleright$  Only applicable to formulas in the same cell

- $\triangleright$  What can we borrow from functional programming?
- $\blacktriangleright$  =MAP(F1, MAP(F2, *array*))

 $F3 = F1 \circ F2$ 

**Map fusion:** Rewrite as =MAP(F3, *array*)

- $\triangleright$  Cannot blindly apply to a spreadsheet
	- $\triangleright$  Only applicable to formulas in the same cell
	- $\blacktriangleright$  How to display otherwise?

▶ Consider =MAP(CLOSURE("MULT3\_ADD2\_COS"), array)

- ▶ Consider =MAP(CLOSURE("MULT3\_ADD2\_COS"), array)
- ▶ Requires definition of MULT3\_ADD2\_COS (MULT3, ADD2)
- ▶ Consider =MAP(CLOSURE("MULT3\_ADD2\_COS"), array)
- ► Requires definition of MULT3\_ADD2\_COS (MULT3, ADD2)
- $\triangleright$  Simple expression, but quite verbose

- ▶ Consider =MAP(CLOSURE("MULT3\_ADD2\_COS"), array)
- ► Requires definition of MULT3\_ADD2\_COS (MULT3, ADD2)
- $\triangleright$  Simple expression, but quite verbose
- $\blacktriangleright$  =MAP(COS(01 \* 3 + 2), array)

- ▶ Consider =MAP(CLOSURE("MULT3\_ADD2\_COS"), array)
- ▶ Requires definition of MULT3\_ADD2\_COS (MULT3, ADD2)
- $\triangleright$  Simple expression, but quite verbose
- $\blacktriangleright$  =MAP(COS(01 \* 3 + 2), array)
- $\triangleright$  01 refers to first argument

- ► Consider =MAP(CLOSURE("MULT3\_ADD2\_COS"), array)
- ► Requires definition of MULT3\_ADD2\_COS (MULT3, ADD2)
- $\triangleright$  Simple expression, but quite verbose
- $\blacktriangleright$  =MAP(COS(01  $*$  3 + 2), array)
- $\triangleright$  01 refers to first argument
- $\triangleright$  01, 02, ..., ON

- ► Consider =MAP(CLOSURE("MULT3\_ADD2\_COS"), array)
- ► Requires definition of MULT3\_ADD2\_COS (MULT3, ADD2)
- $\triangleright$  Simple expression, but quite verbose
- $\blacktriangleright$  =MAP(COS(01  $*$  3 + 2), array)
- $\triangleright$  01 refers to first argument
- $\triangleright$  01, 02, ..., ON
- $\triangleright$  Q  $* = [01, 02, \ldots, 0N]$

- ► Consider =MAP(CLOSURE("MULT3\_ADD2\_COS"), array)
- ► Requires definition of MULT3\_ADD2\_COS (MULT3, ADD2)
- $\triangleright$  Simple expression, but quite verbose
- $\blacktriangleright$  =MAP(COS(01  $*$  3 + 2), array)
- $\triangleright$  01 refers to first argument
- $\triangleright$  01.02.... ON
- $\triangleright$   $@* = [@1, @2, \ldots, @N]$
- $\triangleright$  Call to CLOSURE removed

- ► Consider =MAP(CLOSURE("MULT3\_ADD2\_COS"), array)
- ► Requires definition of MULT3\_ADD2\_COS (MULT3, ADD2)
- $\triangleright$  Simple expression, but quite verbose
- $\blacktriangleright$  =MAP(COS(01  $*$  3 + 2), array)
- $\triangleright$  01 refers to first argument
- $\triangleright$  01.02.... ON
- $\triangleright$   $@* = [@1, @2, \ldots, @N]$
- $\triangleright$  Call to CLOSURE removed
- $\blacktriangleright$  Regenerate at load-time

#### <span id="page-103-0"></span>**I[NTRODUCTION](#page-2-0)**

**SHEET-DEFINED F[UNCTIONS](#page-26-0)**

**FUNCTIONAL PARADIGMS IN S[PREADSHEETS](#page-84-0)**

**DATAFLOW C[OMPUTATION](#page-103-0)**

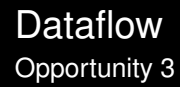

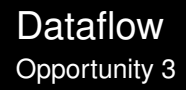

**Motivation:** 

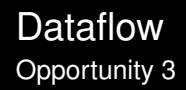

#### **Motivation: Parallel Recalculation**

#### Dataflow Opportunity 3

- **Motivation: Parallel Recalculation**
- $\blacktriangleright$  Background:
- **Motivation: Parallel Recalculation**
- $\blacktriangleright$  Background:
	- $\triangleright$  SISAL

- **Motivation: Parallel Recalculation**
- $\blacktriangleright$  Background:
	- $\triangleright$  SISAL

⇒ **S**treams and **I**terations In A **S**ingle **A**ssignment Language [\[Can;](#page-183-0) [McG+85\]](#page-183-1)

- **Motivation: Parallel Recalculation**
- $\blacktriangleright$  Background:
	- $\triangleright$  SISAL ⇒ **S**treams and **I**terations In A **S**ingle **A**ssignment Language [\[Can;](#page-183-0) [McG+85\]](#page-183-1)
	- $\triangleright$  Functional (first-order) replacement for Fortran in scientific computing

- **Motivation: Parallel Recalculation**
- $\blacktriangleright$  Background:
	- $\triangleright$  SISAL
		- ⇒ **S**treams and **I**terations In A **S**ingle **A**ssignment Language [\[Can;](#page-183-0) [McG+85\]](#page-183-1)
	- $\blacktriangleright$  Functional (first-order) replacement for Fortran in scientific computing
	- $\triangleright$  Optimising compiler for automatically extracting implicit parallelism [\[Sar89\]](#page-184-0)

- **Motivation: Parallel Recalculation**
- $\blacktriangleright$  Background:
	- $\triangleright$  SISAL
		- ⇒ **S**treams and **I**terations In A **S**ingle **A**ssignment Language [\[Can;](#page-183-0) [McG+85\]](#page-183-1)
	- $\triangleright$  Functional (first-order) replacement for Fortran in scientific computing
	- $\triangleright$  Optimising compiler for automatically extracting implicit parallelism [\[Sar89\]](#page-184-0)
		- ► *Compile-time* partitioning

- **Motivation: Parallel Recalculation**
- $\triangleright$  Background:
	- $\triangleright$  SISAL
		- ⇒ **S**treams and **I**terations In A **S**ingle **A**ssignment Language [\[Can;](#page-183-0) [McG+85\]](#page-183-1)
	- $\triangleright$  Functional (first-order) replacement for Fortran in scientific computing
	- $\triangleright$  Optimising compiler for automatically extracting implicit parallelism [\[Sar89\]](#page-184-0)
		- ► *Compile-time* partitioning
		- ▶ *Runtime* scheduling

- **Motivation: Parallel Recalculation**
- $\triangleright$  Background:
	- $\triangleright$  SISAL
		- ⇒ **S**treams and **I**terations In A **S**ingle **A**ssignment Language [\[Can;](#page-183-0) [McG+85\]](#page-183-1)
	- $\triangleright$  Functional (first-order) replacement for Fortran in scientific computing
	- $\triangleright$  Optimising compiler for automatically extracting implicit parallelism [\[Sar89\]](#page-184-0)
		-
		-
	- $\triangleright$  Ran on par with Fortran on Cray-Y-MP/864 shared-memory multi-core machine

- **Motivation: Parallel Recalculation**
- $\triangleright$  Background:
	- $\triangleright$  SISAL
		- ⇒ **S**treams and **I**terations In A **S**ingle **A**ssignment Language [\[Can;](#page-183-0) [McG+85\]](#page-183-1)
	- $\blacktriangleright$  Functional (first-order) replacement for Fortran in scientific computing
	- $\triangleright$  Optimising compiler for automatically extracting implicit parallelism [\[Sar89\]](#page-184-0)
		-
		-
	- $\triangleright$  Ran on par with Fortran on Cray-Y-MP/864 shared-memory multi-core machine
	- $\triangleright$  Spreadsheets (dataflow) + (higher-order) SDFs  $\Rightarrow$  SISAL

- **Motivation: Parallel Recalculation**
- Background:
	- -
	-
	- -
		-
	-
	-

#### **Project idea:** Revisit and modernize Sarkar's work for spreadsheets

 $\triangleright$  Not your everyday spreadsheet user

- $\triangleright$  Not your everyday spreadsheet user
- $\triangleright$  Not HPC communities

- $\triangleright$  Not your everyday spreadsheet user
- $\triangleright$  Not HPC communities
- $\triangleright$  Spreadsheet users with large datasets:

- $\triangleright$  Not your everyday spreadsheet user
- $\triangleright$  Not HPC communities
- $\triangleright$  Spreadsheet users with large datasets:
	- $\blacktriangleright$  Their primary computational model

- $\triangleright$  Not your everyday spreadsheet user
- $\triangleright$  Not HPC communities
- $\triangleright$  Spreadsheet users with large datasets:
	- $\triangleright$  Their primary computational model
	- $\triangleright$  No formal training in IT or programming

#### 1. **GR Graph Construction**

- 2. Cost Assignment
- 3. Partitioning
- 4. Task Scheduling

#### 1. **GR Graph Construction**

 $=IF(46, B6, C6)*SUM(A1:B2)$ 

- 2. Cost Assignment
- 3. Partitioning
- 4. Task Scheduling

#### $=IF(46, B6, C6)*SUM(A1:B2)$

#### 1. **GR Graph Construction**

- 2. Cost Assignment
- 3. Partitioning
- 4. Task Scheduling

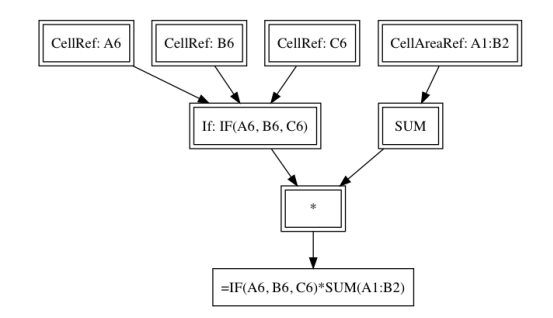

- 1. GR Graph Construction
- 2. **Cost Assignment**
- 3. Partitioning
- 4. Task Scheduling

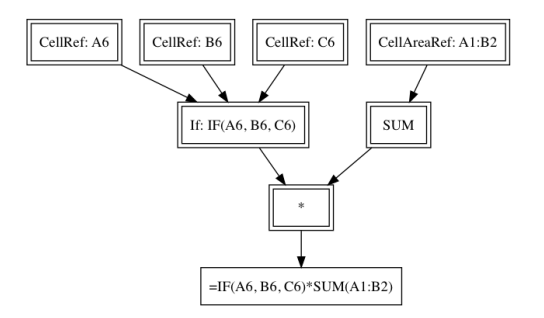

- 1. GR Graph Construction
- 2. **Cost Assignment**
- 3. Partitioning
- 4. Task Scheduling

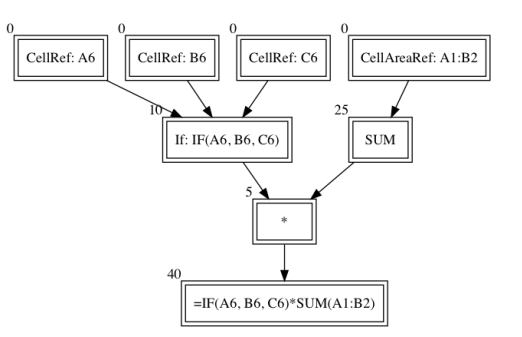

- 1. GR Graph Construction
- 2. **Cost Assignment**
- 3. Partitioning
- 4. Task Scheduling

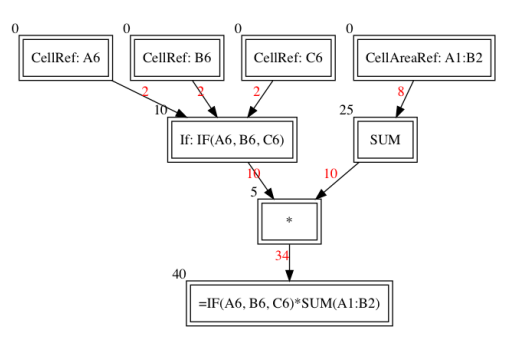

- 1. GR Graph Construction
- 2. Cost Assignment
- 3. **Partitioning (I)**
- 4. Task Scheduling

- 1. GR Graph Construction
- 2. Cost Assignment
- 3. **Partitioning (I)**
- 4. Task Scheduling

 $\triangleright$  Objective function F balances:

- 1. GR Graph **Construction**
- 2. Cost Assignment
- 3. **Partitioning (I)**
- 4. Task Scheduling
- $\triangleright$  Objective function F balances:
	- $\triangleright$  Communication overhead

- 1. GR Graph **Construction**
- 2. Cost Assignment
- 3. **Partitioning (I)**
- 4. Task Scheduling
- $\triangleright$  Objective function F balances:
	- $\triangleright$  Communication overhead
	- $\triangleright$  Critical path cost

- 1. GR Graph Construction
- 2. Cost Assignment
- 3. **Partitioning (I)**
- 4. Task Scheduling
- $\triangleright$  Objective function F balances:
- Fine partition: Overhead term will dominate

- 1. GR Graph Construction
- 2. Cost Assignment
- 3. **Partitioning (I)**
- 4. Task Scheduling
- $\triangleright$  Objective function F balances:
	-
	-
- **Fine partition: Overhead term will** dominate
- ► *Coarse* partition: Critical path term will dominate

1. Partition the graph into task partitions

- 1. GR Graph Construction
- 2. Cost Assignment
- 3. **Partitioning (II)**
- 4. Task Scheduling

- 1. GR Graph Construction
- 2. Cost Assignment
- 3. **Partitioning (II)**
- 4. Task Scheduling
- 1. Partition the graph into task partitions
- 2. Put all nodes in a task by themselves

- 1. GR Graph Construction
- 2. Cost Assignment
- 3. **Partitioning (II)**
- 4. Task Scheduling
- 1. Partition the graph into task partitions
- 2. Put all nodes in a task by themselves
- 3. Iteratively merge pairs of tasks

- 1. GR Graph Construction
- 2. Cost Assignment
- 3. **Partitioning (II)**
- 4. Task Scheduling
- 1. Partition the graph into task partitions
- 2. Put all nodes in a task by themselves
- 3. Iteratively merge pairs of tasks

#### Merge task with largest overhead

- 1. GR Graph Construction
- 2. Cost Assignment
- 3. **Partitioning (II)**
- 4. Task Scheduling
- 1. Partition the graph into task partitions
- 2. Put all nodes in a task by themselves
- 3. Iteratively merge pairs of tasks
	- Merge task with largest overhead
- 4. Repeat until all nodes in a single task

- 1. GR Graph Construction
- 2. Cost Assignment
- 3. **Partitioning (II)**
- 4. Task Scheduling
- 1. Partition the graph into task partitions
- 2. Put all nodes in a task by themselves
- 3. Iteratively merge pairs of tasks
	- Merge task with largest overhead
- 4. Repeat until all nodes in a single task
- 5. Record iteration i that minimised an objective function F

- 1. GR Graph Construction
- 2. Cost Assignment
- 3. **Partitioning (II)**
- 4. Task Scheduling
- 1. Partition the graph into task partitions
- 2. Put all nodes in a task by themselves
- 3. Iteratively merge pairs of tasks
	- Merge task with largest overhead
- 4. Repeat until all nodes in a single task
- 5. Record iteration i that minimised an objective function F
- 6. Reconstruct the i *th* task partition

- 1. GR Graph Construction
- 2. Cost Assignment
- 3. Partitioning
- 4. **Task Scheduling**

- 1. GR Graph Construction
- 2. Cost Assignment
- 3. Partitioning
- 4. **Task Scheduling**

 $\blacktriangleright$  Ensure that task partitions are acyclic
### Algorithm Outline Opportunity 3

- 1. GR Graph Construction
- 2. Cost Assignment
- 3. Partitioning
- 4. **Task Scheduling**
- $\blacktriangleright$  Ensure that task partitions are acyclic
- $\triangleright$  Once a task has all inputs

### **Algorithm Outline** Opportunity 3

- 1. GR Graph Construction
- 2. Cost Assignment
- 3. Partitioning
- 4. **Task Scheduling**
- $\blacktriangleright$  Ensure that task partitions are acyclic
- $\triangleright$  Once a task has all inputs
	- ⇒ Run to completion

### Algorithm Outline Opportunity 3

- 1. GR Graph **Construction**
- 2. Cost Assignment
- 3. Partitioning
- 4. **Task Scheduling**
- $\blacktriangleright$  Ensure that task partitions are acyclic
- $\triangleright$  Once a task has all inputs  $\Rightarrow$  Run to completion
- $\triangleright$  Will use the Task Parallel Library [\[Mic;](#page-184-0) [LSB09\]](#page-184-1)

1. Cyclic cell dependencies

#### 1. Cyclic cell dependencies

2. SDFs evaluate as compiled bytecode

- 1. Cyclic cell dependencies
- 2. SDFs evaluate as compiled bytecode
- 3. No "main" function + volatile cells

- 1. Cyclic cell dependencies
- 2. SDFs evaluate as compiled bytecode
- 3. No "main" function + volatile cells
- 4. Sarkar uses *compile-time partitioning*

- 1. Cyclic cell dependencies
- 2. SDFs evaluate as compiled bytecode
- 3. No "main" function + volatile cells
- 4. Sarkar uses *compile-time partitioning*
	- $\triangleright$  Spreadsheets have no concept of compile-time

- 1. Cyclic cell dependencies
- 2. SDFs evaluate as compiled bytecode
- 3. No "main" function + volatile cells
- 4. Sarkar uses *compile-time partitioning*
	- $\triangleright$  Spreadsheets have no concept of compile-time
	- ✗ Incurred runtime overhead

- 1. Cyclic cell dependencies
- 2. SDFs evaluate as compiled bytecode
- 3. No "main" function + volatile cells
- 4. Sarkar uses *compile-time partitioning*
	- $\triangleright$  Spreadsheets have no concept of compile-time
	- ✗ Incurred runtime overhead
	- Take advantage of runtime information

## **Other Ongoing Projects**

▶ Array Programming In Spreadsheets [\[Bie16\]](#page-184-2)

- $\triangleright$  Array Programming In Spreadsheets [\[Bie16\]](#page-184-2)
- $\blacktriangleright$  Excel add-in for Funcalc (student programmers)
- $\triangleright$  Array Programming In Spreadsheets [\[Bie16\]](#page-184-2)
- $\triangleright$  Excel add-in for Funcalc (student programmers)
- $\blacktriangleright$  Expression rewriting
- $\triangleright$  Array Programming In Spreadsheets [\[Bie16\]](#page-184-2)
- $\triangleright$  Excel add-in for Funcalc (student programmers)
- $\blacktriangleright$  Expression rewriting
- $\triangleright$  Transform copy-equivalent formulae into function calls
- $\triangleright$  Array Programming In Spreadsheets [\[Bie16\]](#page-184-2)
- $\triangleright$  Excel add-in for Funcalc (student programmers)
- $\blacktriangleright$  Expression rewriting
- $\triangleright$  Transform copy-equivalent formulae into function calls
- $\triangleright$  Model-checking spreadsheet computations with UPPAAL [\[Uni15\]](#page-185-0) (Aalborg university)
- $\triangleright$  Array Programming In Spreadsheets [\[Bie16\]](#page-184-2)
- $\triangleright$  Excel add-in for Funcalc (student programmers)
- $\blacktriangleright$  Expression rewriting
- $\triangleright$  Transform copy-equivalent formulae into function calls
- $\triangleright$  Model-checking spreadsheet computations with UPPAAL [\[Uni15\]](#page-185-0) (Aalborg university)
- $\blacktriangleright$  Function fusion + anonymous closures

• Homepage: [http:](http://www.itu.dk/people/sestoft/funcalc/) [//www.itu.dk/people/](http://www.itu.dk/people/sestoft/funcalc/) [sestoft/funcalc/](http://www.itu.dk/people/sestoft/funcalc/)

- $\blacktriangleright$  Homepage: [http:](http://www.itu.dk/people/sestoft/funcalc/) [//www.itu.dk/people/](http://www.itu.dk/people/sestoft/funcalc/) [sestoft/funcalc/](http://www.itu.dk/people/sestoft/funcalc/)
- ► P3: [http://www.itu.dk/](http://www.itu.dk/people/sestoft/p3/) [people/sestoft/p3/](http://www.itu.dk/people/sestoft/p3/)

- $\blacktriangleright$  Homepage: [http:](http://www.itu.dk/people/sestoft/funcalc/) [//www.itu.dk/people/](http://www.itu.dk/people/sestoft/funcalc/) [sestoft/funcalc/](http://www.itu.dk/people/sestoft/funcalc/)
- $\blacktriangleright$  P3: [http://www.itu.dk/](http://www.itu.dk/people/sestoft/p3/) [people/sestoft/p3/](http://www.itu.dk/people/sestoft/p3/)
- ► Book on Spreadsheet Technology, MIT Press [\[Ses14\]](#page-183-0)

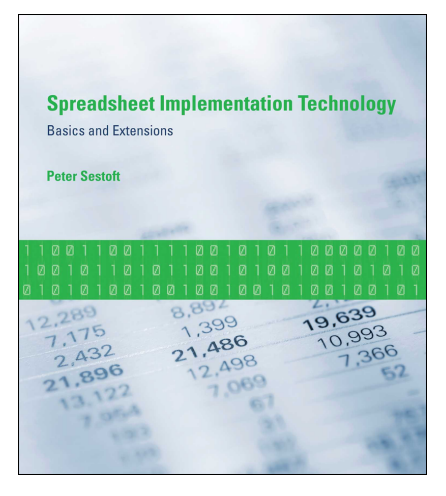

- $\blacktriangleright$  Homepage: [http:](http://www.itu.dk/people/sestoft/funcalc/) [//www.itu.dk/people/](http://www.itu.dk/people/sestoft/funcalc/) [sestoft/funcalc/](http://www.itu.dk/people/sestoft/funcalc/)
- $\blacktriangleright$  P3: [http://www.itu.dk/](http://www.itu.dk/people/sestoft/p3/) [people/sestoft/p3/](http://www.itu.dk/people/sestoft/p3/)
- ► Book on Spreadsheet Technology, MIT Press [\[Ses14\]](#page-183-0) Disclaimer!

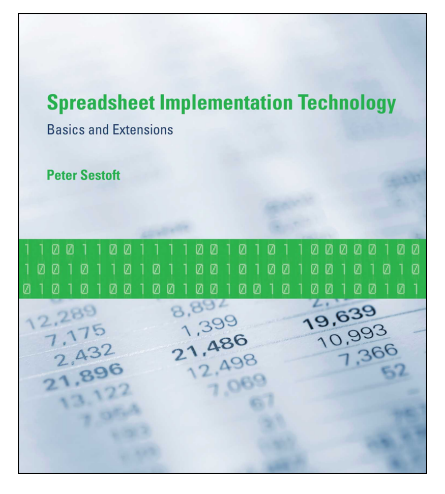

- $\blacktriangleright$  Homepage: [http:](http://www.itu.dk/people/sestoft/funcalc/) [//www.itu.dk/people/](http://www.itu.dk/people/sestoft/funcalc/) [sestoft/funcalc/](http://www.itu.dk/people/sestoft/funcalc/)
- ▶ P3: [http://www.itu.dk/](http://www.itu.dk/people/sestoft/p3/) [people/sestoft/p3/](http://www.itu.dk/people/sestoft/p3/)
- ► Book on Spreadsheet Technology, MIT Press [\[Ses14\]](#page-183-0) Disclaimer!
- $\blacktriangleright$  Funcalc is closed-source at the moment

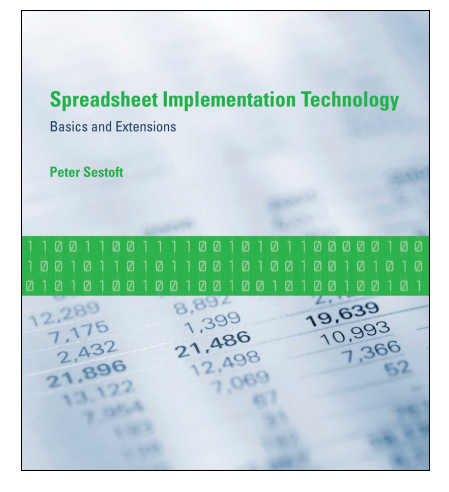

- $\blacktriangleright$  Homepage: [http:](http://www.itu.dk/people/sestoft/funcalc/) [//www.itu.dk/people/](http://www.itu.dk/people/sestoft/funcalc/) [sestoft/funcalc/](http://www.itu.dk/people/sestoft/funcalc/)
- $\blacktriangleright$  P3: [http://www.itu.dk/](http://www.itu.dk/people/sestoft/p3/) [people/sestoft/p3/](http://www.itu.dk/people/sestoft/p3/)
- ► Book on Spreadsheet Technology, MIT Press [\[Ses14\]](#page-183-0) Disclaimer!
- $\blacktriangleright$  Funcalc is closed-source at the moment
- $\blacktriangleright$  Funcalc project site: [http:](http://www.itu.dk/people/sestoft/funcalc/) [//www.itu.dk/people/](http://www.itu.dk/people/sestoft/funcalc/) [sestoft/funcalc/](http://www.itu.dk/people/sestoft/funcalc/)

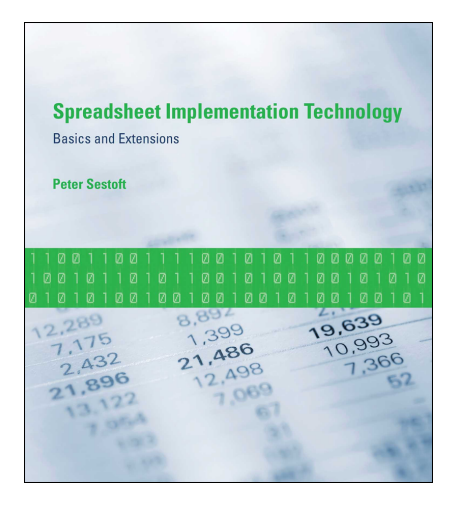

- $\blacktriangleright$  Homepage: [http:](http://www.itu.dk/people/sestoft/funcalc/) [//www.itu.dk/people/](http://www.itu.dk/people/sestoft/funcalc/) [sestoft/funcalc/](http://www.itu.dk/people/sestoft/funcalc/)
- $\blacktriangleright$  P3: [http://www.itu.dk/](http://www.itu.dk/people/sestoft/p3/) [people/sestoft/p3/](http://www.itu.dk/people/sestoft/p3/)
- ► Book on Spreadsheet Technology, MIT Press [\[Ses14\]](#page-183-0) Disclaimer!
- $\blacktriangleright$  Funcalc is closed-source at the moment
- $\blacktriangleright$  Funcalc project site: [http:](http://www.itu.dk/people/sestoft/funcalc/) [//www.itu.dk/people/](http://www.itu.dk/people/sestoft/funcalc/) [sestoft/funcalc/](http://www.itu.dk/people/sestoft/funcalc/)
- $\blacktriangleright$  UPPAAL site:

<http://www.uppaal.org/> IT UNIVERSITY OF COPENHAGEN

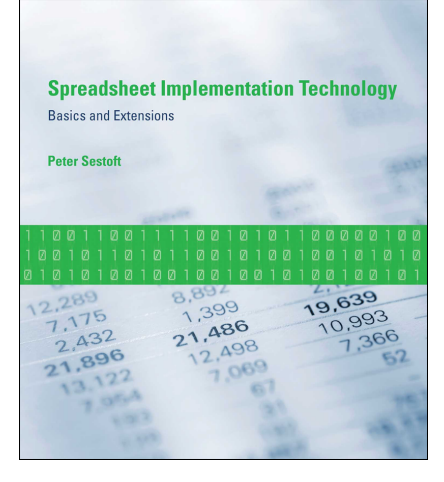

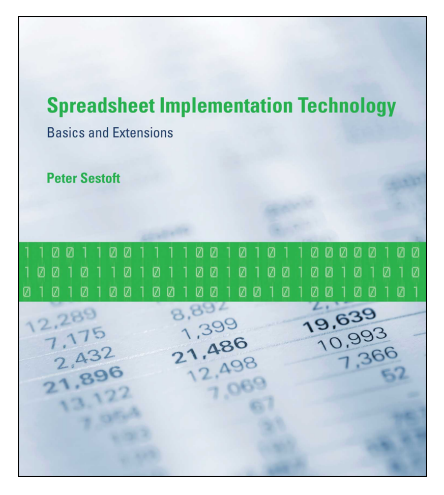

<sup>I</sup> "*A Literature Review On Spreadsheet Technology* " [\[Boc16\]](#page-181-0)

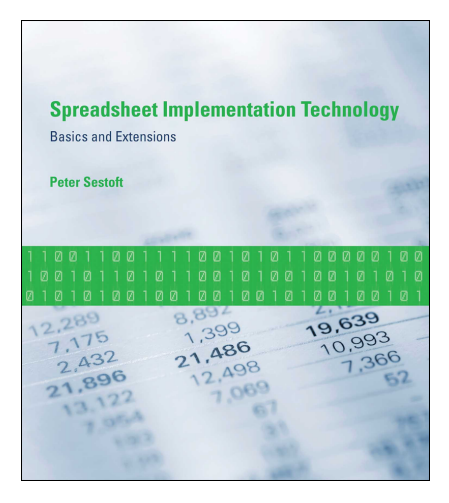

<sup>I</sup> "*A Literature Review On Spreadsheet Technology* " [\[Boc16\]](#page-181-0) Disclaimer!

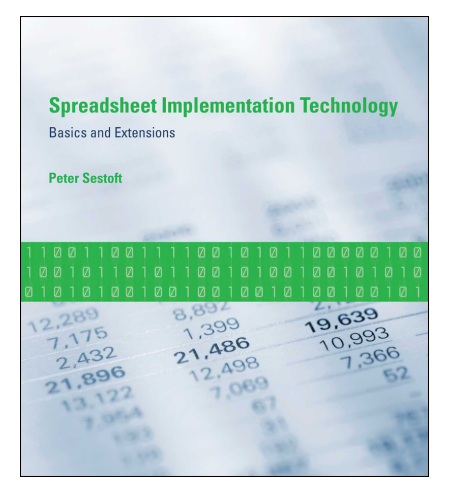

- <sup>I</sup> "*A Literature Review On Spreadsheet Technology* " [\[Boc16\]](#page-181-0) Disclaimer!
- I "*Declarative Parallel Programming in Spreadsheet End-User Development* " [\[Bie16\]](#page-184-2)

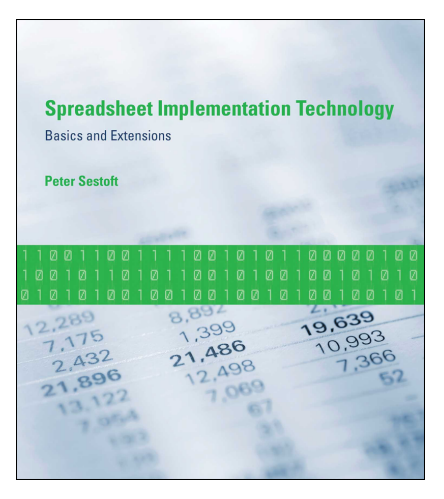

- <sup>I</sup> "*A Literature Review On Spreadsheet Technology* " [\[Boc16\]](#page-181-0) Disclaimer!
- I "*Declarative Parallel Programming in Spreadsheet End-User Development* " [\[Bie16\]](#page-184-2) **Disclaimer!**

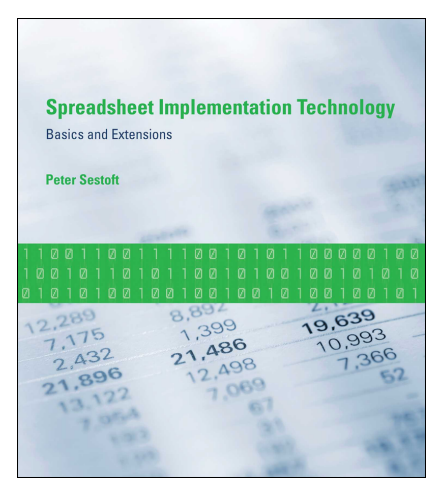

- <sup>I</sup> "*A Literature Review On Spreadsheet Technology* " [\[Boc16\]](#page-181-0) Disclaimer!
- I "*Declarative Parallel Programming in Spreadsheet End-User Development* " [\[Bie16\]](#page-184-2) **Disclaimer!**
- $\triangleright$  SISAL language reference [\[McG+85\]](#page-183-1)

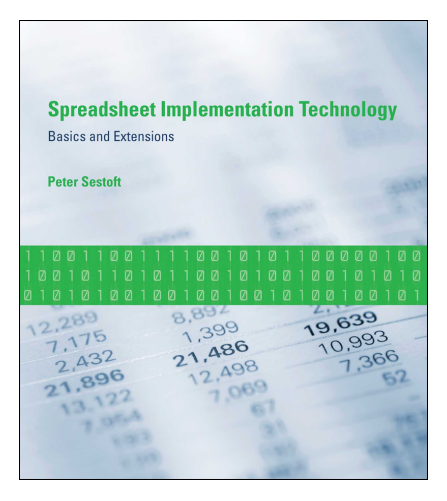

- <sup>I</sup> "*A Literature Review On Spreadsheet Technology* " [\[Boc16\]](#page-181-0) Disclaimer!
- I "*Declarative Parallel Programming in Spreadsheet End-User Development* " [\[Bie16\]](#page-184-2) **Disclaimer!**
- $\triangleright$  SISAL language reference [\[McG+85\]](#page-183-1)
- $\triangleright$  SISAL tutorial + 16 example programs [\[Can\]](#page-183-2)

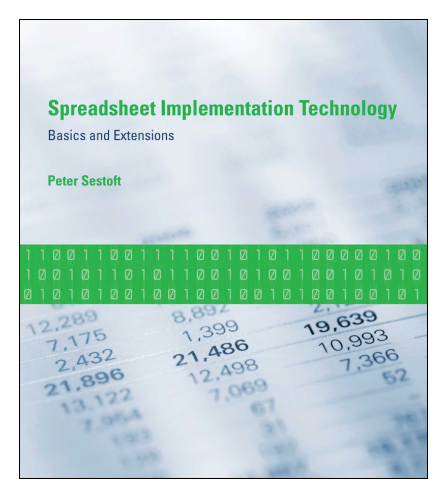

# **Thank You For Your Attention!**

## **Thank You For Your Attention!**

# **Questions?**

#### References I

- F
- Christopher Scaffidi, Mary Shaw, and Brad Myers. "Estimating the numbers of end users and end user programmers". In: *Visual Languages and Human-Centric Computing, 2005 IEEE Symposium on*. IEEE. 2005, pp. 207–214.
- 畐 Margaret Burnett. "What Is End-User Software Engineering and Why Does It Matter?" In: *End-User Development: 2nd International Symposium, IS-EUD 2009, Siegen, Germany, March 2-4, 2009. Proceedings*. Ed. by Volkmar Pipek et al. Berlin, Heidelberg: Springer Berlin Heidelberg, 2009, pp. 15–28. ISBN: 978-3-642-00427-8. DOI: [10.1007/978-3-642-00427-8\\_2](http://dx.doi.org/10.1007/978-3-642-00427-8_2). URL: [http://dx.doi.org/10.1007/978-3-642-00427-8\\_2](http://dx.doi.org/10.1007/978-3-642-00427-8_2).

#### References II

- F
- Raymond R. Panko. "What we know about spreadsheet errors". In: *Journal of Organizational and End User Computing (JOEUC)* 10.2 (1998), pp. 15–21.
- ĥ
- Raymond R. Panko. *What we dont know about spreadsheet errors today*. 2015.
- F Felienne Hermans et al. "Data Clone Detection and Visualization in Spreadsheets". In: *Proceedings of the 2013 International Conference on Software Engineering*. ICSE '13. Piscataway, NJ, USA: IEEE Press, 2013, pp. 292–301. ISBN: 978-1-4673-3076-3. URL: [http:](http://dl.acm.org/citation.cfm?id=2486788.2486827) [//dl.acm.org/citation.cfm?id=2486788.2486827](http://dl.acm.org/citation.cfm?id=2486788.2486827).
### References III

F

F.

- Ruiqing Zhang et al. "How effectively can spreadsheet anomalies be detected: An empirical study". In: *Journal of Systems and Software* (2016). ISSN: 0164-1212. DOI: [http://dx.doi.org/10.1016/j.jss.2016.03.061](http://dx.doi.org/http://dx.doi.org/10.1016/j.jss.2016.03.061). URL: [http://www.sciencedirect.com/science/article/](http://www.sciencedirect.com/science/article/pii/S0164121216300103) [pii/S0164121216300103](http://www.sciencedirect.com/science/article/pii/S0164121216300103).
	- Robin Abraham and Martin Erwig. "Type Inference for Spreadsheets". In: *Proceedings of the 8th ACM SIGPLAN International Conference on Principles and Practice of Declarative Programming*. PPDP '06. New York, NY, USA: ACM, 2006, pp. 73–84. ISBN: 1-59593-388-3. DOI: [10.1145/1140335.1140346](http://dx.doi.org/10.1145/1140335.1140346). URL: <http://doi.acm.org/10.1145/1140335.1140346>.

# References IV

- F Alexander Asp Bock. *A Literature Review of Spreadsheet Technology*. technical report 199. IT University of Copenhagen, Nov. 30, 2016. 33 pp.
- R Felienne Hermans, Martin Pinzger, and Arie van Deursen. "Breviz: Visualizing spreadsheets using dataflow diagrams". In: *arXiv preprint arXiv:1111.6895* (2011).
- 畐 EuSpRiG. *EuSpRiG Horror Stories*. URL: <http://eusprig.org/horror-stories.htm> (visited on 06/14/2016).

### References V

F

F

Simon Peyton-Jones, Alan Blackwell, and Margaret Burnett. "A User-centred Approach to Functions in Excel". In: *Proceedings of the Eighth ACM SIGPLAN International Conference on Functional Programming*. ICFP '03. New York, NY, USA: ACM, 2003, pp. 165–176. ISBN: 1-58113-756-7. DOI: [10.1145/944705.944721](http://dx.doi.org/10.1145/944705.944721). URL: <http://doi.acm.org/10.1145/944705.944721>.

Lee Benfield. "FMD: Functional Development in Excel". In: *Proceedings of the 2009 Video Workshop on Commercial Users of Functional Programming: Functional Programming As a Means, Not an End*. CUFP '09. New York, NY, USA: ACM, 2009. ISBN: 978-1-60558-943-5. DOI: [10.1145/1668113.1668121](http://dx.doi.org/10.1145/1668113.1668121). URL: <http://doi.acm.org/10.1145/1668113.1668121>.

# References VI

- F Jens Zeilund Sørensen. "An Evaluation of Sheet-Defined Financial Functions in Funcalc". Master Thesis. IT University of Copenhagen, 2012.
- F Peter Sestoft. *Spreadsheet Implementation Technology*. The MIT Press, 2014. ISBN: 9780262526647.
- F David C. Cann. *SISAL 1.2: A Brief Introduction and Tutorial*. Lawrence Livermore National Laboratory.
- F James McGraw et al. *SISAL: Streams and Iteration in a Single Assignment Language, Language Referece Manual*. Tech. rep. Version 1.2. Lawrence Livermore National Laboratory, Mar. 1, 1985.

# References VII

- F
- Vivek Sarkar. *Partitioning and Scheduling Parallel Programs for Multiprocessors*. Research Monographs In Parallel and Distributed Computing. Cambridge, Massachusetts: MIT Press, 1989. ISBN: 0262691302.

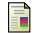

- Microsoft. *Task Parallel Library*. URL: [https:](https://msdn.microsoft.com/da-dk/library/dd460717.aspx) [//msdn.microsoft.com/da-dk/library/dd460717.aspx](https://msdn.microsoft.com/da-dk/library/dd460717.aspx) (visited on 08/12/2016).
- F Daan Leijen, Wolfram Schulte, and Sebastian Burckhardt. "The Design of a Task Parallel Library". In: *SIGPLAN Not.* 44.10 (Oct. 2009), pp. 227–242. ISSN: 0362-1340. DOI: [10.1145/1639949.1640106](http://dx.doi.org/10.1145/1639949.1640106). URL: <http://doi.acm.org/10.1145/1639949.1640106>.
- F Florian Biermann. *Declarative Parallel Programming in Spreadsheet End-User Development: A Literature Review*. 2016.

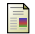

Aalborg University. *UPPAAL homepage*. June 2, 2015. URL: <http://uppaal.org/> (visited on 04/19/2017).